# Package 'bestglm'

March 13, 2020

<span id="page-0-0"></span>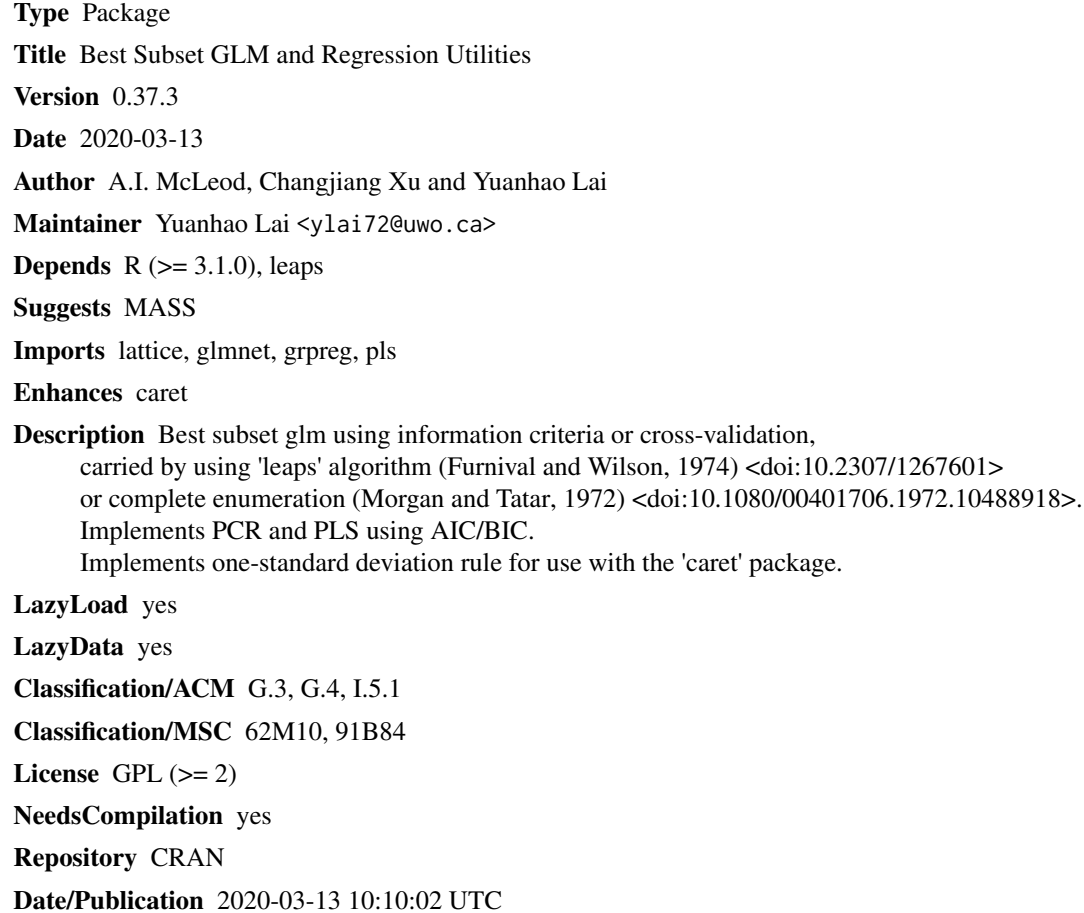

# R topics documented:

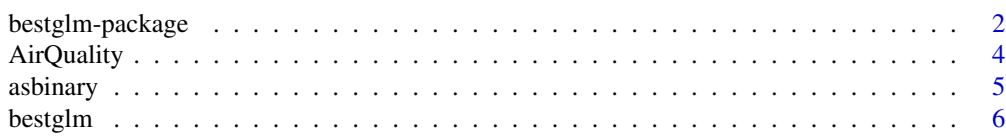

<span id="page-1-0"></span>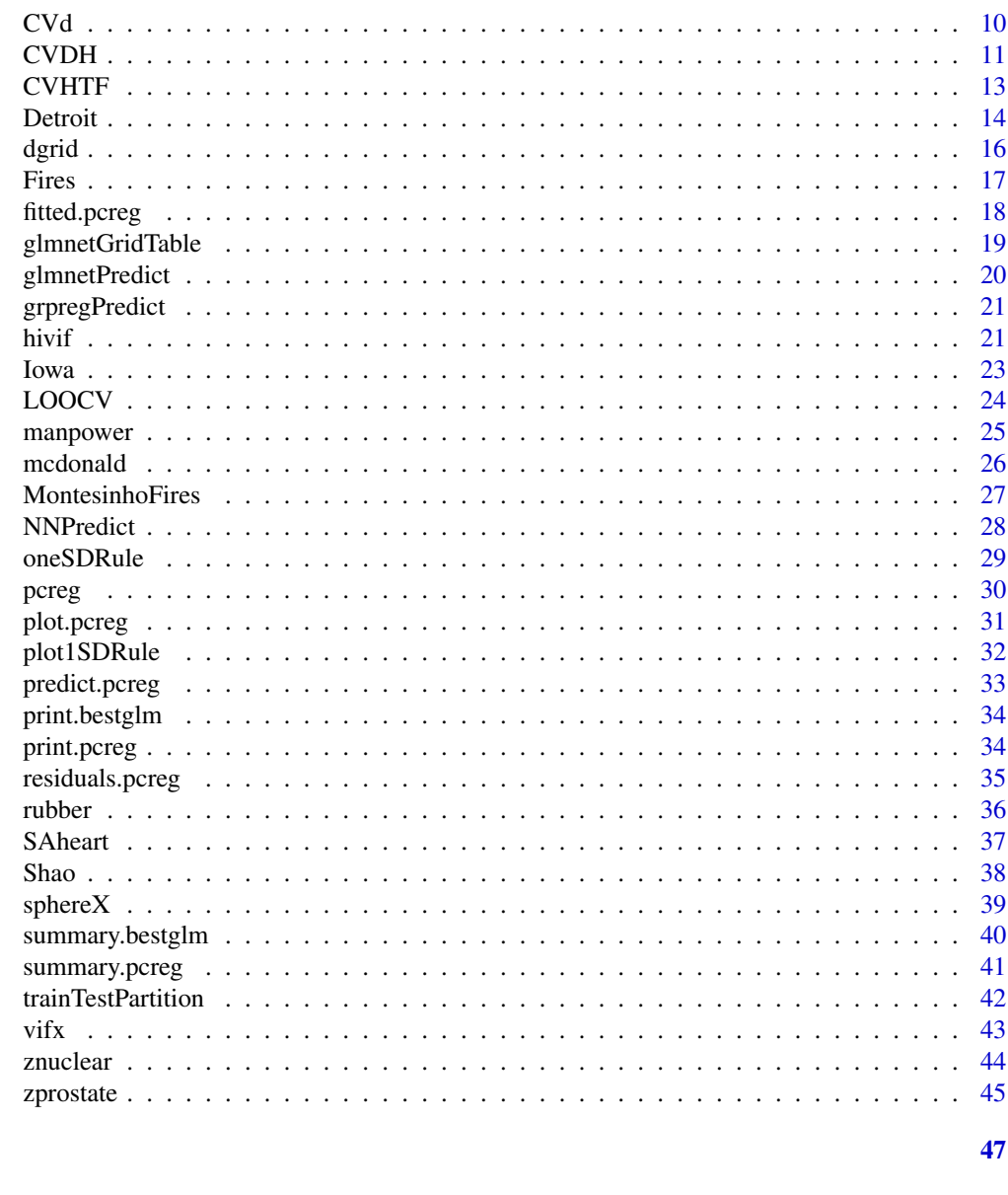

bestglm-package bestglm: Best Subset GLM

# **Description**

**Index** 

Provides new information criterion BICq as well as AIC, BIC and EBIC for selecting the best model. Additionally, various CV algorithms are also provided.

# **Details**

<span id="page-2-0"></span>Package: bestglm Type: Package Version: 0.33 Date: 2011-11-03 License: GLP 2.0 or greater LazyData: yes LazyLoad: yes

bestglm is the main function. All other functions are utility functions and are not normally invoked.

Many examples are provided in the vignettes accompanying this package. The vignettes are produced using the R package Sweave and so R scripts can easily be extracted.

The R package xtable is needed for the vignette in SimExperimentBICq.Rnw.

#### Author(s)

A.I. McLeod and Changjiang Xu

#### References

Xu, C. and McLeod, A.I. (2009). Bayesian Information Criterion with Bernouilli Prior.

#### See Also

[leaps](#page-0-0)

```
## Not run:
data(zprostate)
train<-(zprostate[zprostate[,10],])[,-10]
#Best subset using AIC
bestglm(train, IC="AIC")
#Best subset using BIC
bestglm(train, IC="BIC")
#Best subset using EBIC
bestglm(train, IC="BICg")
#Best subset using BICg with g=0.5 (tuning parameter)
bestglm(train, IC="BICg", t=0.5)
#Best subset using BICq. Note BICq with q=0.25 is default.
bestglm(train, IC="BICq")
#Best subset using BICq with q=0.5 (equivalent to BIC)
bestglm(train, IC="BICq", t=0.5)
#Remark: set seed since CV depends on it
set.seed(123321123)
bestglm(train, IC="CV", t=10)
#using HTF method
bestglm(train, IC="CV", CVArgs=list(Method="HTF", K=10, REP=1))
#Best subset, logistic regression
data(SAheart)
```

```
bestglm(SAheart, IC="BIC", family=binomial)
#Best subset, factor variables with more than 2 levels
data(AirQuality)
#subset
bestglm(AirQuality, IC="BICq")
## End(Not run)
```
AirQuality *Daily ozone pollution with meteorlogical and date inputs*

#### Description

This dataset was derived from the R built-in dataset 'airquality' by adding date information and deleting all missing values. This dataset is referred to as 'environmental' in Cleveland (1993).

#### Usage

data(AirQuality)

#### Format

A data frame with 111 observations on the following 6 variables.

Solar.R input, a numeric vector

Wind input, a numeric vector

Temp input, a numeric vector

month input, a factor with levels May Jun Jul Aug Sep Oct Nov Dec Jan Feb Mar Apr

weekday input, a factor with levels Sunday Monday Tuesday Wednesday Thursday Friday Saturday

Ozone output, a numeric vector

#### Details

Cleveland (1993, Chapter 5) presents an insightful analysis using co-plots and the scatterplot matrix. Several interesting interactions are noted. For a fixed 'Wind', the effect of 'Solar.R' changes as 'Temp' increases. And for a fixed 'Temp', as 'Wind' decreases, the effect of 'Solar.R' is less.

#### Source

[airquality](#page-0-0)

#### References

Cleveland, W.S. (1993). Visualizing Data.

<span id="page-3-0"></span>

#### <span id="page-4-0"></span>asbinary 5

# Examples

```
data(AirQuality)
#Example 1. Find best model
bestglm(AirQuality, IC="BIC")
```
asbinary *Binary representation of non-negative integer*

# Description

A non-negative integer is represented as a binary number. The digits, 0 or 1, of this number are returned in a vector.

# Usage

 $to.binary(n, k = ceiling(logb(n+1,base=2)))$ 

# Arguments

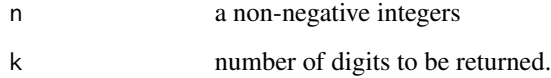

# Value

A vector of length k. The first element is the least significant digit.

# Author(s)

A.I. McLeod

```
to.binary(63)
to.binary(64)
#sometimes we want to pad result with 'leading' 0's
to.binary(63, k=20)
to.binary(64, k=20)
```
<span id="page-5-1"></span><span id="page-5-0"></span>Best subset selection using 'leaps' algorithm (Furnival and Wilson, 1974) or complete enumeration (Morgan and Tatar, 1972). Complete enumeration is used for the non-Gaussian and for the case where the input matrix contains factor variables with more than 2 levels. The best fit may be found using the information criterion IC: AIC, BIC, EBIC, or BICq. Alternatively, with IC='CV' various types of cross-validation may be used.

# Usage

```
bestglm(Xy, family = gaussian, IC = "BIC", t = "default",CVArgs = "default", qLevel = 0.99, TopModels = 5,
method = "exhaustive", intercept = TRUE, weights = NULL,
nvmax = "default", RequireFullEnumerationQ = FALSE, ...)
```
#### Arguments

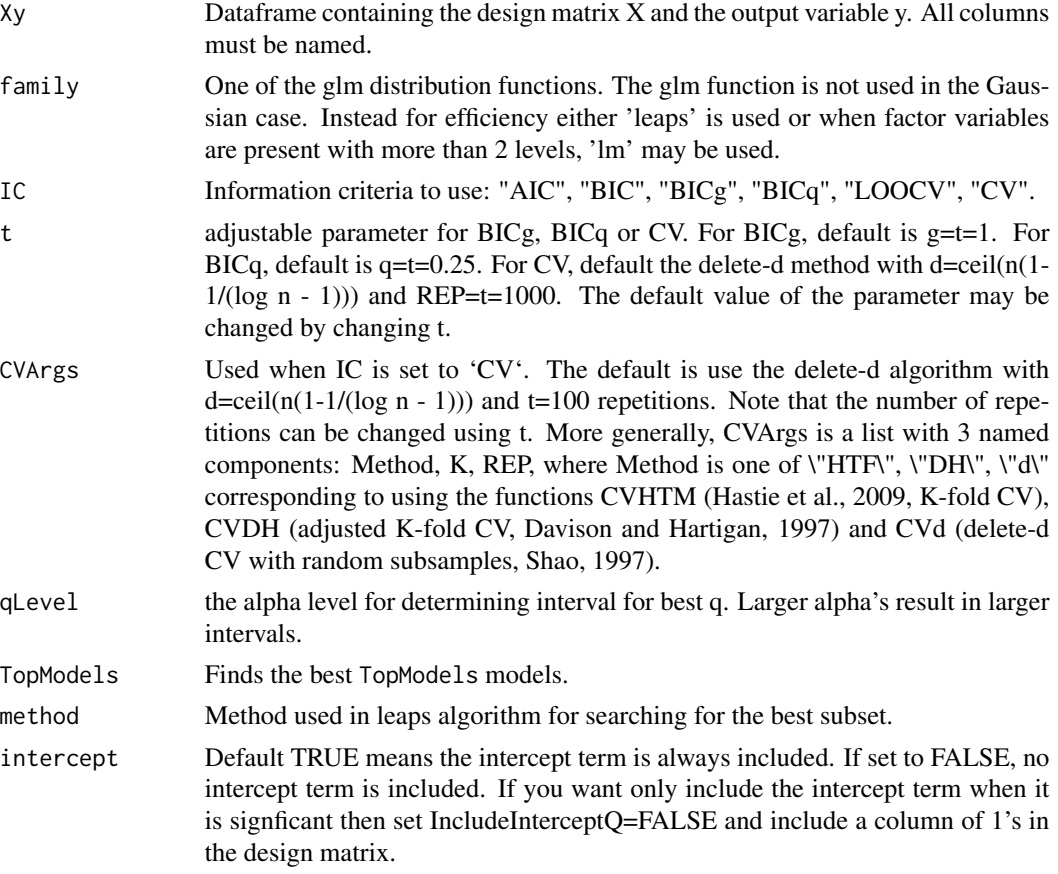

#### <span id="page-6-0"></span>bestglm 7

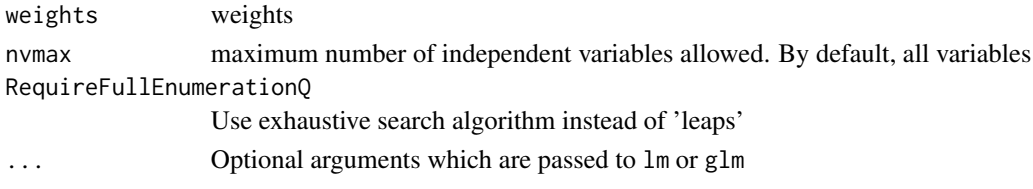

# Details

In the Gaussian case, the loglikelihood may be written  $logL = -(n/2)log(RSS/n)$ , where RSS is the residual sum-of-squares and n is the number of observations. When the function 'glm' is used, the log-likelihood, logL, is obtained using 'logLik'. The penalty for EBIC and BICq depends on the tuning parameter argument, t. The argument t also controls the number of replications used when the delete-d CV is used as default. In this case, the parameter d is chosen using the formula recommended by Shao (1997). See [CVd](#page-9-1) for more details.

In the binomial GLM, nonlogistic, case the last two columns of Xy are the counts of 'success' and 'failures'.

Cross-validation may also be used to select the best subset. When cross-validation is used, the best models of size k according to the log-likelihood are compared for  $k=0,1,...,p$ , where p is the number of inputs. Cross-validation is not available when there are categorical variables since in this case it is likely that the training sample may not contain all levels and in this case we can't predict the response in the validation sample. In the case of GLM, the \"DH\" method for CV is not available.

Usually it is a good idea to keep the intercept term even if it is not significant. See discussion in vignette.

Cross-validation is not available for models with no intercept term or when force.in is non-null or when nvmax is set to less than the full number of independent variables.

Please see the package vignette for more details and examples.

#### Value

A list with class attribute 'bestglm' and named components:

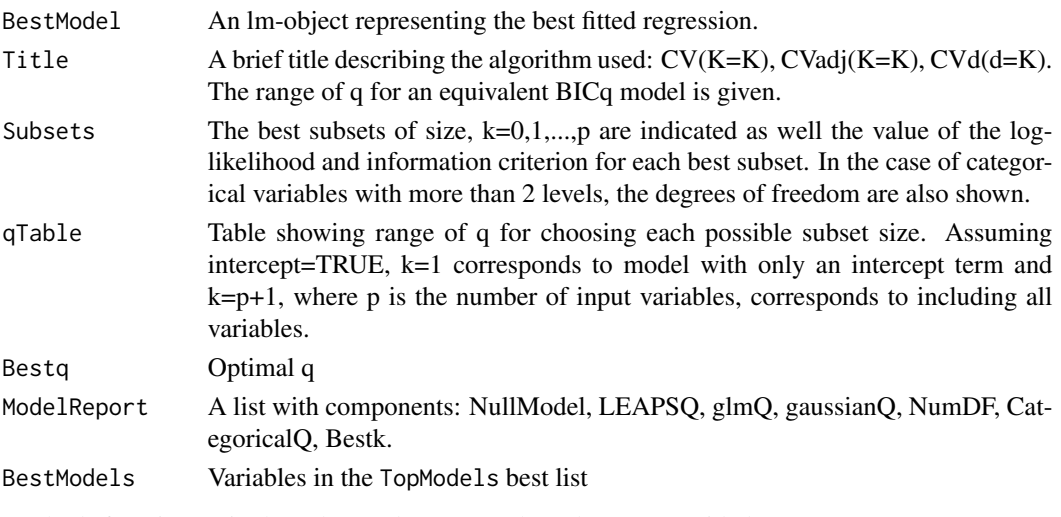

Methods function 'print.bestglm' and 'summary.bestglm' are provided.

#### <span id="page-7-0"></span>Author(s)

C. Xu and A.I. McLeod

#### References

Xu, C. and McLeod, A.I. (2009). Bayesian Information Criterion with Bernouilli Prior.

Chen, J. and Chen, Z. (2008). Extended Bayesian Information Criteria for Model Selection with Large Model Space. Biometrika 2008 95: 759-771.

Furnival, G.M. and Wilson, R. W. (1974). Regressions by Leaps and Bounds. Technometrics, 16, 499–511.

Morgan, J. A. and Tatar, J. F. (1972). Calculation of the Residual Sum of Squares for All Possible Regressions. Technometrics 14, 317-325.

Miller, A. J. (2002), Subset Selection in Regression, 2nd Ed. London, Chapman and Hall.

Shao, Jun (1997). An Asymptotic Theory for Linear Model Selection. Statistica Sinica 7, 221-264.

#### See Also

[glm](#page-0-0), [lm](#page-0-0), [leaps](#page-0-0) [CVHTF](#page-12-1), [CVDH](#page-10-1), [CVd](#page-9-1)

```
#Example 1.
#White noise test.
set.seed(123321123)
p<-25 #number of inputs
n<-100 #number of observations
X<-matrix(rnorm(n*p), ncol=p)
y<-rnorm(n)
Xy<-as.data.frame(cbind(X,y))
names(Xy)<-c(paste("X",1:p,sep=""),"y")
bestAIC <- bestglm(Xy, IC="AIC")
bestBIC <- bestglm(Xy, IC="BIC")
bestEBIC <- bestglm(Xy, IC="BICg")
bestBICq <- bestglm(Xy, IC="BICq")
NAIC <- length(coef(bestAIC$BestModel))-1
NBIC <- length(coef(bestBIC$BestModel))-1
NEBIC <- length(coef(bestEBIC$BestModel))-1
NBICq <- length(coef(bestBICq$BestModel))-1
ans<-c(NAIC, NBIC, NEBIC, NBICq)
names(ans)<-c("AIC", "BIC", "BICg", "BICq")
ans
# AIC BIC EBIC BICq
# 3 1 0 0
```

```
#Example 2. bestglm with BICq
#Find best model. Default is BICq with q=0.25
data(znuclear) #standardized data.
#Rest of examples assume this dataset is loaded.
out<-bestglm(znuclear, IC="BICq")
```

```
bestglm 9
```

```
out
#The optimal range for q
out$Bestq
#The possible models that can be chosen
out$qTable
#The best models for each subset size
out$Subsets
#The overall best models
out$BestModels
#
#Example 3. Normal probability plot, residuals, best model
ans<-bestglm(znuclear, IC="BICq")
e<-resid(ans$BestModel)
qqnorm(e, ylab="residuals, best model")
#
#To save time, none of the remaining examples are run
## Not run:
#Example 4. bestglm, using EBIC, g=1
bestglm(znuclear, IC="BICg")
#EBIC with g=0.5
bestglm(znuclear, IC="BICg", t=0.5)
#
#Example 5. bestglm, CV
data(zprostate)
train<-(zprostate[zprostate[,10],])[,-10]
#the default CV method takes too long, set t=10 to do only
# 10 replications instead of the recommended 1000
bestglm(train, IC="CV", t=10)
bestglm(train, IC="CV", CVArgs=list(Method="HTF", K=10, REP=1))
#Compare with DH Algorithm. Normally set REP=100 is recommended.
bestglm(train, IC="CV", CVArgs=list(Method="DH", K=10, REP=1))
#Compare LOOCV
bestglm(train, IC="LOOCV")
#
#Example 6. Optimal q for manpower dataset
data(manpower)
out<-bestglm(manpower)
out$Bestq
#
#Example 7. Factors with more than 2 levels
data(AirQuality)
bestglm(AirQuality)
#
#Example 8. Logistic regression
data(SAheart)
bestglm(SAheart, IC="BIC", family=binomial)
#BIC agrees with backward stepwise approach
out<-glm(chd~., data=SAheart, family=binomial)
step(out, k=log(nrow(SAheart)))
#but BICq with q=0.25
bestglm(SAheart, IC="BICq", t=0.25, family=binomial)
#
#Cross-validation with glm
```

```
#make reproducible results
set.seed(33997711)
#takes about 15 seconds and selects 5 variables
bestglm(SAheart, IC="CV", family=binomial)
#about 6 seconds and selects 2 variables
bestglm(SAheart, IC="CV", CVArgs=list(Method="HTF", K=10, REP=1), family=binomial)
#Will produce an error -- NA
\dontrun{bestglm(SAheart, IC="CV", CVArgs=list(Method="DH", K=10, REP=1), family=binomial)}
\dontrun{bestglm(SAheart, IC="LOOCV", family=binomial)}
#
#Example 9. Model with no intercept term
X<-matrix(rnorm(200*3), ncol=3)
b < -c(0, 1.5, 0)y<-X%*%b + rnorm(40)
Xy<-data.frame(as.matrix.data.frame(X), y=y)
bestglm(Xy, intercept=FALSE)
## End(Not run)
```
CVd *Cross-validation using delete-d method.*

#### Description

The delete-d method for cross-validation uses a random sample of d observations as the validation sample. This is repeated many times.

#### Usage

CVd(X, y, d = ceiling(n  $*$  (1 - 1/(log(n) - 1))), REP = 100, family = gaussian, ...)

#### **Arguments**

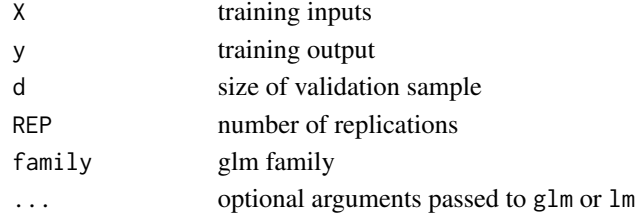

#### Details

Shao (1993, 1997) suggested the delete-d algorithm implemented in this function. In this algorithm, a random sample of d observations are taken as the validation sample. This random sampling is repeated REP times. Shao (1997, p.234, eqn. 4.5 and p.236) suggests  $d = n(1 - 1/(log n - 1))$ , This is obtained by taking  $\lambda_n = logn$  on page 236 (Shao, 1997). As shown in the table Shao's recommended choice of the d parameter corresponds to validation samples that are typically much larger that used in 10-fold or 5-fold cross-validation. LOOCV corresponds to d=1 only!

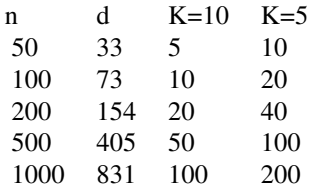

#### <span id="page-10-0"></span>Value

Vector of two components comprising the cross-validation MSE and its sd based on the MSE in each validation sample.

#### Author(s)

A.I. McLeod and C. Xu

#### References

Shao, Jun (1993). Linear Model Selection by Cross-Validation. Journal of the American Statistical Assocation 88, 486-494.

Shao, Jun (1997). An Asymptotic Theory for Linear Model Selection. Statistica Sinica 7, 221-264.

#### See Also

[bestglm](#page-5-1), [CVHTF](#page-12-1), [CVDH](#page-10-1), [LOOCV](#page-23-1)

# Examples

```
#Example 1. delete-d method
#For the training set, n=67. So 10-fold CV is like using delete-d
#with d=7, approximately.
data(zprostate)
train<-(zprostate[zprostate[,10],])[,-10]
X<-train[,1:2]
y<-train[,9]
set.seed(123321123)
CVd(X, y, d=7, REP=10)
#should set to 1000. Used 10 to save time in example.
```
<span id="page-10-1"></span>CVDH *Adjusted K-fold Cross-Validation*

#### Description

An adjustment to K-fold cross-validation is made to reduce bias.

#### Usage

 $CVDH(X, y, K = 10, REP = 1)$ 

#### Arguments

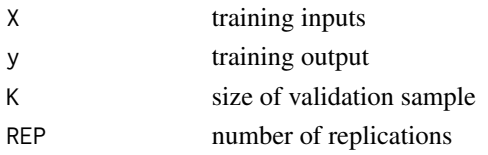

# Details

Algorithm 6.5 (Davison and Hinkley, p.295) is implemented.

# Value

Vector of two components comprising the cross-validation MSE and its sd based on the MSE in each validation sample.

### Author(s)

A.I. McLeod and C. Xu

# References

Davison, A.C. and Hinkley, D.V. (1997). Bootstrap Methods and their Application. Cambridge University Press.

# See Also

[bestglm](#page-5-1), [CVHTF](#page-12-1), [CVd](#page-9-1), [LOOCV](#page-23-1)

```
#Example 1. Variability in 10-fold CV with Davison-Hartigan Algorithm.
#Plot the CVs obtained by using 10-fold CV on the best subset
#model of size 2 for the prostate data. We assume the best model is
#the model with the first two inputs and then we compute the CV's
#using 10-fold CV, 100 times. The result is summarized by a boxplot as well
#as the sd.
NUMSIM<-10
data(zprostate)
train<-(zprostate[zprostate[,10],])[,-10]
X<-train[,1:2]
y<-train[,9]
cvs<-numeric(NUMSIM)
set.seed(123321123)
for (isim in 1:NUMSIM)
    cvs[isim]<-CVDH(X,y,K=10,REP=1)[1]
summary(cvs)
```
<span id="page-11-0"></span>

<span id="page-12-1"></span><span id="page-12-0"></span>

K-fold cross-validation.

#### Usage

CVHTF(X, y, K = 10, REP = 1, family = gaussian, ...)

#### Arguments

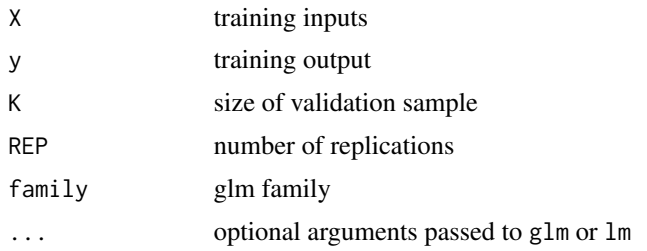

#### Details

HTF (2009) describe K-fold cross-validation. The observations are partitioned into K non-overlapping subsets of approximately equal size. Each subset is used as the validation sample while the remaining K-1 subsets are used as training data. When  $K = n$ , where n is the number of observations the algorithm is equivalent to leave-one-out CV. Normally  $K = 10$  or  $K = 5$  are used. When  $K < n - 1$ , their are may be many possible partitions and so the results of K-fold CV may vary somewhat depending on the partitions used. In our implementation, random partitions are used and we allow for many replications. Note that in the Shao's delete-d method, random samples are used to select the valiation data whereas in this method the whole partition is selected as random. This is acomplished using, fold <-sample(rep(1:K,length=n)). Then fold indicates each validation sample in the partition.

#### Value

Vector of two components comprising the cross-validation MSE and its sd based on the MSE in each validation sample.

## Author(s)

A.I. McLeod and C. Xu

#### References

Hastie, T., Tibshirani, R. and Friedman, J. (2009). The Elements of Statistical Learning. 2nd Ed. Springer-Verlag.

#### See Also

[bestglm](#page-5-1), [CVd](#page-9-1), [CVDH](#page-10-1), [LOOCV](#page-23-1)

#### Examples

```
#Example 1. 10-fold CV
data(zprostate)
train<-(zprostate[zprostate[,10],])[,-10]
X<-train[,1:2]
y<-train[,9]
CVHTF(X,y,K=10,REP=1)[1]
```
Detroit *Detroit homicide data for 1961-73 used in the book Subset Regression by A.J. Miller*

#### Description

For convenience we have labelled the input variables 1 through 11 to be consistent with the notation used in Miller (2002). Only the first 11 variables were used in Miller's analyses. The best fitting subset regression with these 11 variables, uses only 3 inputs and has a residual sum of squares of 6.77 while using forward selection produces a best fit with 3 inputs with residual sum of squares 21.19. Backward selection and stagewise methods produce similar results. It is remarkable that there is such a big difference. Note that the usual forward and backward selection algorithms may fail since the linear regression using 11 variables gives essentially a perfect fit.

#### Usage

data(Detroit)

# Format

A data frame with 13 observations on the following 14 variables.

FTP.1 Full-time police per 100,000 population

UEMP.2 Percent unemployed in the population

MAN.3 Number of manufacturing workers in thousands

LIC.4 Number of handgun licences per 100,000 population

GR.5 Number of handgun registrations per 100,000 population

CLEAR.6 Percent homicides cleared by arrests

WM.7 Number of white males in the population

NMAN.8 Number of non-manufacturing workers in thousands

GOV.9 Number of government workers in thousands

HE.10 Average hourly earnings

WE.11 Average weekly earnings

<span id="page-13-0"></span>

#### Detroit 15

- ACC Death rate in accidents per 100,000 population
- ASR Number of assaults per 100,000 population
- HOM Number of homicides per 100,000 of population

#### Details

The data were orginally collected and discussed by Fisher (1976) but the complete dataset first appeared in Gunst and Mason (1980, Appendix A). Miller (2002) discusses this dataset throughout his book. The data were obtained from StatLib.

# Source

<http://lib.stat.cmu.edu/datasets/detroit>

#### References

Fisher, J.C. (1976). Homicide in Detroit: The Role of Firearms. Criminology, vol.14, 387-400.

Gunst, R.F. and Mason, R.L. (1980). Regression analysis and its application: A data-oriented approach. Marcel Dekker.

Miller, A. J. (2002). Subset Selection in Regression. 2nd Ed. Chapman & Hall/CRC. Boca Raton.

```
#Detroit data example
data(Detroit)
#As in Miller (2002) columns 1-11 are used as inputs
p<-11
#For possible comparison with other algorithms such as LARS
# it is preferable to work with the scaled inputs.
#From Miller (2002, Table 3.14), we see that the
#best six inputs are: 1, 2, 4, 6, 7, 11
X<-as.data.frame(scale(Detroit[,c(1,2,4,6,7,11)]))
y<-Detroit[,ncol(Detroit)]
Xy<-cbind(X,HOM=y)
#Use backward stepwise regression with BIC selects full model
out <- lm(HOM~., data=Xy)
step(out, k=log(nrow(Xy)))
#
#Same story with exhaustive search algorithm
out<-bestglm(Xy, IC="BIC")
out
#But many coefficients have p-values that are quite large considering
# the selection bias. Note: 1, 6 and 7 are all about 5% only.
#We can use BICq to reduce the number of variables.
#The qTable let's choose q for other possible models,
out$qTable
#This suggest we try q=0.05 or q=0.0005
bestglm(Xy,IC="BICq", t=0.05)
bestglm(Xy,IC="BICq", t=0.00005)
#It is interesting that the subset model of size 2 is not a subset
```

```
# itself of the size 3 model. These results agree with
#Miller (2002, Table 3.14).
#
#Using delete-d CV with d=4 suggests variables 2,4,6,11
set.seed(1233211)
bestglm(Xy, IC="CV", CVArgs=list(Method="d", K=4, REP=50))
```
dgrid *Scaled Variables Dependency Plots: Output vs Inputs*

# Description

A lattice grid plot is produced for the output vs. each input. The variables are scaled to have mean zero and variance one.

#### Usage

dgrid(XyDF, span=0.8)

# Arguments

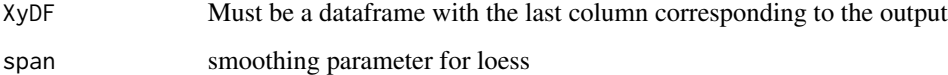

# Value

a lattice plot

# Author(s)

A. I. McLeod

#### See Also

[pairs](#page-0-0), [splom](#page-0-0),

# Examples

data(mcdonald) dgrid(mcdonald)

<span id="page-16-1"></span><span id="page-16-0"></span>

The forest fire data were collected during January 2000 to December 2003 for fires in the Montesinho natural park located in the northeast region of Portugal. The response variable of interest was area burned in ha. When the area burned as less than one-tenth of a hectare, the response variable as set to zero. In all there were 517 fires and 247 of them recorded as zero. The region was divided into a 10-by-10 grid with coordinates X and Y running from 1 to 9. The categorical variable xyarea indicates the region in this grid for the fire.

#### Usage

data(Fires)

#### Format

A data frame with 517 observations on the following 12 variables. All quantitative variables have been standardized.

xyarea a factor with 36 levels

month an ordered factor with 12 levels

day an ordered factor with 7 levels

FFMC fine fuel moisture code

DMC Duff moisture code

DC drought code

ISI initial spread index

temp average ambient temperature

RH a numeric vector

wind wind speed

rain rainfall

1burned  $log(x+1)$ , x is burned area with x=0 for small fires

#### Details

The original data may be found at the website below as well as an analysis. The quantitative variables in this dataset have been standardized. For convenience, the original data is provided in [MontesinhoFires](#page-26-1).

#### Source

<http://archive.ics.uci.edu/ml/datasets/Forest+Fires>

# <span id="page-17-0"></span>References

P. Cortez and A. Morais, 2007. A Data Mining Approach to Predict Forest Fires using Meteorological Data. In J. Neves, M. F. Santos and J. Machado Eds., New Trends in Artificial Intelligence, Proceedings of the 13th EPIA 2007 - Portuguese Conference on Artificial Intelligence, December, Guimaraes, Portugal, pp. 512-523, 2007.

# See Also

[MontesinhoFires](#page-26-1)

# Examples

```
data(Fires)
names(Fires)
#ANOVA for xyarea is significant at 1.1%.
summary(aov(lburned~xyarea, data=Fires))
```
<span id="page-17-1"></span>fitted.pcreg *Fitted values in PCR and PLS.*

# Description

The fitted values are returned given the output from pcreg.

# Usage

## S3 method for class 'pcreg' fitted(object, ...)

#### Arguments

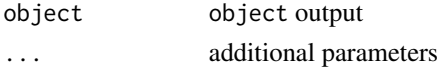

#### Details

Method function for pcreg.

#### Value

residuals

# Author(s)

A. I. McLeod

# See Also

[pcreg](#page-29-1), [residuals.pcreg](#page-34-1), [plot.pcreg](#page-30-1)

# <span id="page-18-0"></span>glmnetGridTable 19

# Examples

fitted(pcreg(mcdonald, scale=TRUE))

<span id="page-18-1"></span>glmnetGridTable *Multipanel Display and Table Glmnet CV Output.*

# Description

Four panels.

#### Usage

```
glmnetGridTable(XyList, alpha = 0, nfolds=10, family = "gaussian")
```
# Arguments

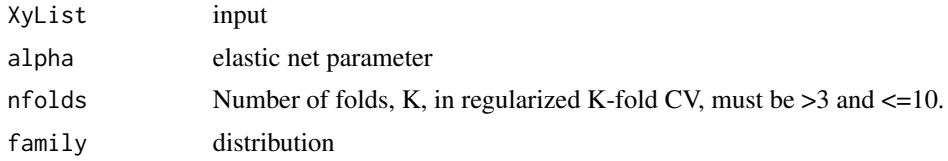

# Details

tba

# Value

plot produced by side-effect. Table.

#### Note

Set random seed beforehand if you want reproducibility.

# Author(s)

A. I. McLeod

# See Also

[trainTestPartition](#page-41-1), [cv.glmnet](#page-0-0), [glmnet](#page-0-0), [predict.glmnet](#page-0-0)

```
set.seed(7733551)
out <- trainTestPartition(mcdonald)
round(glmnetGridTable(out),4)
```
<span id="page-19-1"></span><span id="page-19-0"></span>

Predict by averaging the predictions from cv.glmnet().

#### Usage

```
glmnetPredict(XyList, NREP = 15, alpha = 0, nfolds=10,
 family = c("gaussian", "binomial", "poisson", "multinomial"))
```
#### Arguments

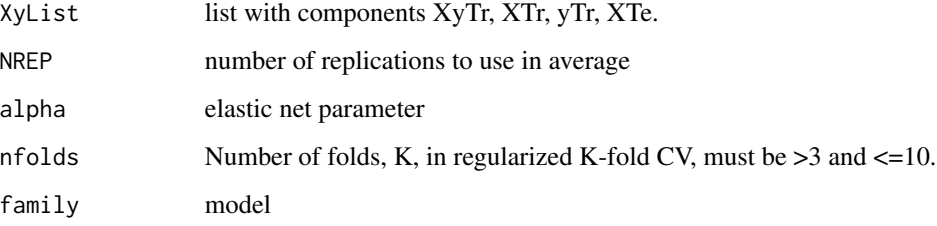

# Value

vector with predictions

# Author(s)

A. I. McLeod

#### See Also

[trainTestPartition](#page-41-1), [glmnetGridTable](#page-18-1), [glmnet](#page-0-0), [cv.glmnet](#page-0-0), [predict.glmnet](#page-0-0)

```
set.seed(7733551)
out <- trainTestPartition(mcdonald)
round(glmnetGridTable(out),4)
yh <- glmnetPredict(out, NREP=5)
sqrt(mean((out$yTe - yh)^2))
```
<span id="page-20-0"></span>

A dataframe is partitioned randomly into training and test samples. The function grpreg::grpreg() is used to fit the training data using Lasso, SCAD and MCP penalty functions. The BIC criterion is used to selecting the penalty parameter lambda.

#### Usage

```
grpregPredict(Xy, trainFrac = 2/3, XyList=NULL)
```
## Arguments

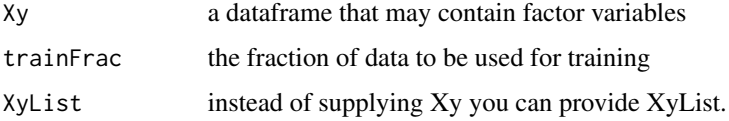

# Value

vector of RMSEs

# See Also

[glmnetPredict](#page-19-1), [glmnetGridTable](#page-18-1), [trainTestPartition](#page-41-1), [grpreg](#page-0-0)

## Examples

grpregPredict(mcdonald)

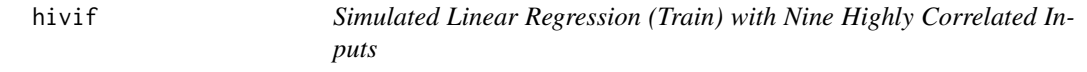

# Description

The script that generated this data is given below.

#### Usage

data("hivif")

# Format

A data frame with 1000 observations on the following 10 variables.

- x1 a numeric vector
- x2 a numeric vector
- x3 a numeric vector
- x4 a numeric vector
- x5 a numeric vector
- x6 a numeric vector
- x7 a numeric vector
- x8 a numeric vector
- x9 a numeric vector
- y a numeric vector

#### Examples

```
#Simple example
data(hivif)
lm(y \sim ., data=hivif)#
#This example shows how the original data was simulated and
#how additional test data may be simulated.
## Not run:
 set.seed(778851) #needed for original training data
 n < -100p <- 9 #9 covariates plus intercept
 sig \leftarrow toplitz(0.9^(0:(p-1)))X <- MASS::mvrnorm(n=n, rep(0, p), Sigma=sig)
 colnames(X) <- paste0("x", 1:p)
 b \leftarrow c(\emptyset, -\emptyset.3, \emptyset, \emptyset, -\emptyset.3, \emptyset, \emptyset, \emptyset.3, \emptyset.3)#
 names(b) \leq paste0("x", 1:p)
 y \le -1 + XXy \leftarrow \text{cbind}(as.data-frame.matrix(X), y=y) #=hivif#Test data
 nTe <- 10^3
 XTe <- MASS::mvrnorm(n=nTe, rep(0, p), Sigma=sig)
 colnames(XTe) <- paste0("x", 1:p)
 yTe <- 1 + XTe
 XyTe <- cbind(as.data.frame.matrix(XTe), y=yTe) #test data
 ans <- lm(y ~ ., data=Xy) #fit training data
 mean((XyTe$y - predict(ans, newdata=XyTe))^2) #MSE on test data
```
## End(Not run)

<span id="page-22-0"></span>

Dataset on poverty and academic performance.

#### Usage

data("Iowa")

# Format

A data frame with 133 observations on the following 3 variables.

City a factor with 6 levels Cedar Rapids Davenport Des Moines Iowa City Sioux City Waterloo

Poverty percentage subsidized

Test achievement test score

# Details

There are n=133 average test scores for schools in the K=6 largest cities. The test score offers a standardized measure of academic achievement. The purpose of the study is to investigate if there is a relationship between academic achievement, as measured by the test, and poverty. It is expected that students from economically disadvantaged backgrounds will do less well. Data on the average income in the school district was not available so a proxy variable for poverty was used. The percentage of students who received subsidized meals was available so this was used as the "Poverty" variable.

# Source

Abraham and Ledholter, Introduction to Regression, Wiley.

```
data(Iowa)
table(Iowa$City)
```
<span id="page-23-1"></span><span id="page-23-0"></span>

An observation is removed and the model is fit the the remaining data and this fit used to predict the value of the deleted observation. This is repeated, n times, for each of the n observations and the mean square error is computed.

#### Usage

 $LOOCV(X, y)$ 

# Arguments

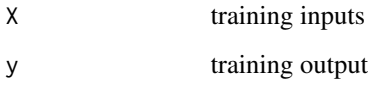

# Details

LOOCV for linear regression is exactly equivalent to the PRESS method suggested by Allen (1971) who also provided an efficient algorithm.

#### Value

Vector of two components comprising the cross-validation MSE and its sd based on the MSE in each validation sample.

# Author(s)

A.I. McLeod and C. Xu

#### References

Hastie, T., Tibshirani, R. and Friedman, J. (2009). The Elements of Statistical Learning. 2nd Ed.

Allen, D.M. (1971). Mean Square Error of Prediction as a Criterion for Selecting Variables. Technometrics, 13, 469 -475.

# See Also

[bestglm](#page-5-1), [CVd](#page-9-1), [CVDH](#page-10-1), [CVHTF](#page-12-1)

#### <span id="page-24-0"></span>manpower 25

#### Examples

```
#Example. Compare LOO CV with K-fold CV.
#Find CV MSE's for LOOCV and compare with K=5, 10, 20, 40, 50, 60
#Takes about 30 sec
## Not run:
data(zprostate)
train<-(zprostate[zprostate[,10],])[,-10]
X<-train[,1:2]
y<-train[,9]
CVLOO<-LOOCV(X,y)
KS<-c(5,10,20,40,50,60)
nKS<-length(KS)
cvs<-numeric(nKS)
set.seed(1233211231)
 for (iK in 1:nKS)
   cvs[iK]<-CVDH(X,y,K=KS[iK],REP=10)[1]
boxplot(cvs)
 abline(h=CVLOO, lwd=3, col="red")
 title(sub="Boxplot of CV's with K=5,10,20,40,50,60 and LOO CV in red")
```
## End(Not run)

manpower *Hospital manpower data*

#### Description

The goal of this study is to predict the manpower requirement as given in the output variable Hours given the five other input variables. Data is from Table 3.8 of Myers (1990). See also Examples 3.8, 4.5, 8.8.

#### Usage

data(manpower)

#### Format

A data frame with 17 observations. The output variable is Hours and the inputs are Load, Xray, BedDays, AreaPop and Stay. The site 1 through 17 is indicated by the row name.

Load a numeric vector

Xray a numeric vector

BedDays a numeric vector

AreaPop a numeric vector

Stay a numeric vector

Hours a numeric vector

#### <span id="page-25-0"></span>Details

This data illustrates the multicollinearity problem and the use of VIF to identify it. It provides an illustrative example for ridge regression and more modern methods such as lasso and lars.

#### Source

Myers (1990) indicates the source was "Procedures and Analysis for Staffing Standards Development: Data/Regression Analysis Handbook", Navy Manpower and Material Analysis Center, San Diego, 1979.

#### References

Myers, R. (1990). Classical and Modern Regression with Applications. The Duxbury Advanced Series in Statistics and Decision Sciences. Boston: PWS-KENT Publishing Company.

#### Examples

data(manpower)

mcdonald *Pollution dataset from McDonald and Schwing (1973)*

#### **Description**

Regression data used to illustrate ridge regression

#### Usage

data("mcdonald")

#### Format

A data frame with 60 observations on the following 16 variables.

PREC Average annual precipitation in inches

JANT Average January temperature in degrees F

JULT Same for July

OVR65 Percent of 1960 SMSA population aged 65 or older

POPN Average household size

EDUC Median school years completed by those over 22

HOUS Percent of housing units which are sound  $&$  with all facilities

DENS Population per sq. mile in urbanized areas, 1960

NONW Percent non-white population in urbanized areas, 1960

WWDRK Percent employed in white collar occupations

POOR Percent of families with income < \$3000

# <span id="page-26-0"></span>MontesinhoFires 27

HC Relative hydrocarbon pollution potential

NOX Same for nitric oxides

SOx Same for sulphur dioxide

HUMID Annual average percent relative humidity at 1pm

MORT Total age-adjusted mortality rate per 100,000

#### Details

Ridge regression example

#### Source

Gary C. McDonald and Richard C. Schwing (1973), Instabilities of Regression Estimates Relating Air Pollution to Mortality, Technometrics 15/3, 463-481.

#### Examples

data(mcdonald) vifx(mcdonald[, -ncol(mcdonald)])

<span id="page-26-1"></span>MontesinhoFires *Forest fires in Montesinho natural park*

#### Description

The forest fire data were collected during January 2000 to December 2003 for fires in the Montesinho natural park located in the northeast region of Portugal. The response variable of interest was area burned in ha. When the area burned as less than one-tenth of a hectare, the response variable as set to zero. In all there were 517 fires and 247 of them recorded as zero. The region was divided into a 10-by-10 grid with coordinates X and Y running from 1 to 9.

#### Usage

data(MontesinhoFires)

#### Format

A data frame with 517 observations on the following 13 variables.

X X coordinate for region, 0-10

Y X coordinate for region, 0-10

month an ordered factor with 12 levels

day an ordered factor with 7 levels

FFMC fine fuel moisture code

DMC Duff moisture code

#### 28 NNPredict 2018 and 2018 and 2018 and 2018 and 2018 and 2018 and 2018 and 2018 and 2018 and 2018 and 2018 and 2018 and 2018 and 2018 and 2018 and 2018 and 2018 and 2018 and 2018 and 2018 and 2018 and 2018 and 2018 and 20

DC drought code ISI initial spread index temp average ambient temperature RH a numeric vector wind wind speed rain rainfall burned area burned in hectares

# Details

This is the original data taken from the website below.

#### Source

<http://archive.ics.uci.edu/ml/datasets/Forest+Fires>

#### References

P. Cortez and A. Morais, 2007. A Data Mining Approach to Predict Forest Fires using Meteorological Data. In J. Neves, M. F. Santos and J. Machado Eds., New Trends in Artificial Intelligence, Proceedings of the 13th EPIA 2007 - Portuguese Conference on Artificial Intelligence, December, Guimaraes, Portugal, pp. 512-523, 2007.

#### See Also

[Fires](#page-16-1)

#### Examples

```
data(MontesinhoFires)
names(MontesinhoFires)
data(Fires)
names(Fires)
#Anova for month
summary(aov(burned~month, data=MontesinhoFires))
```
<span id="page-27-1"></span>NNPredict *Nearest Neighbour Regression Prediction*

#### Description

Given training/test data in the predictions on the test data computed. L1, L2 and correlation distances may be used. The data is sphered prior to making the NN predictions.

#### Usage

```
NNPredict(XyList, dist = c("L2", "COR", "L1"))
```
<span id="page-27-0"></span>

#### <span id="page-28-0"></span>oneSDRule 29

#### Arguments

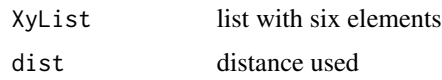

#### Value

vector of predictions

#### Author(s)

A. I. McLeod

# See Also

[sphereX](#page-38-1)

# Examples

```
AQ <- airquality[complete.cases(airquality),c(2,3,4,1)]
XyList <- trainTestPartition(AQ)
NNPredict(XyList)
```
<span id="page-28-1"></span>oneSDRule *Utility function. Implements the 1-sd rule.*

# Description

The CV and its standard devation are provided for a range of models ordered by the number of parameters estimated.

#### Usage

```
oneSDRule(CVout)
```
## Arguments

CVout A matrix with two columns. First column is the CV and second, its sd. Row ordering is from fewest parameter to most.

# Value

The row corresponding to the best model.

#### Author(s)

A.I. McLeod and C. Xu

# <span id="page-29-0"></span>References

Hastie, T., Tibshirani, R. and Friedman, J. (2009). The Elements of Statistical Learning. 2nd Ed. Springer-Verlag.

#### Examples

```
CV<-c(1.4637799,0.7036285,0.6242480,0.6069406,0.6006877,0.6005472,0.5707958,
     0.5907897,0.5895489)
CVsd<-c(0.24878992,0.14160499,0.08714908,0.11376041,0.08522291,
0.11897327,0.07960879,0.09235052,0.12860983)
CVout <- matrix(c(CV,CVsd), ncol=2)
oneSDRule(CVout)
```
<span id="page-29-1"></span>pcreg *Principal Component and Partial Least Squares Regression*

# Description

Regression using the principal components or latent variables as inputs. The best model is selected using components 1, 2, ..., r, where r, the number of components to use is determined by the AIC or BIC.

#### Usage

```
pereg(Xy, scale = TRUE, method = c("PC", "LV"), ic = c("BIC", "AIC"))
```
# Arguments

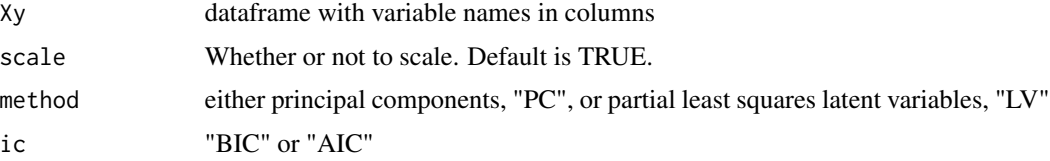

# Value

An S3 class list "pcreg" with components

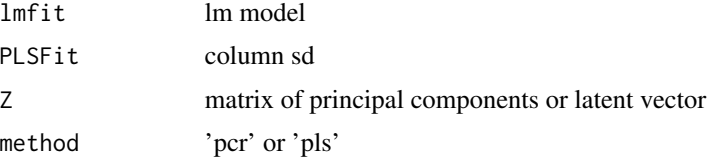

#### Author(s)

A. I. McLeod

#### <span id="page-30-0"></span>plot.pcreg 31

# See Also

[predict.pcreg](#page-32-1), [summary.pcreg](#page-40-1), [plot.pcreg](#page-30-1), [fitted.pcreg](#page-17-1), [residuals.pcreg](#page-34-1)

# Examples

```
pcreg(mcdonald, scale=TRUE, method="PC")
pcreg(mcdonald, scale=TRUE, method="LV")
```
<span id="page-30-1"></span>plot.pcreg *Diagnostic plots for PCR and PLS*

# Description

Diagnostic plots available with lm-objects are provided.

#### Usage

## S3 method for class 'pcreg'  $plot(x, \ldots)$ 

# Arguments

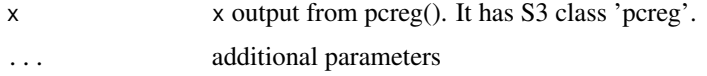

# Details

See plot method for S3 class 'lm'.

# Value

Nothing. The plot is produced.

#### Author(s)

A. I. McLeod

# See Also

[pcreg](#page-29-1), [fitted.pcreg](#page-17-1), [residuals.pcreg](#page-34-1)

# Examples

ans <- pcreg(mcdonald, scale=TRUE) plot(ans)

<span id="page-31-0"></span>

Takes input either matrix with 2 columns or output from caret::train() and produces a plot showing the best model selected using the 1 SD rule.

#### Usage

```
plot1SDRule(ans, main = "", sub = "", xlab = "df", ylab = "EPE")
```
# Arguments

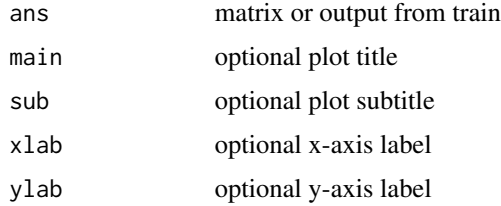

# Value

tuning parameter value for best model

# Author(s)

A. I. McLeod

### References

Hastie, Tibsharani and Friedman, "Elements of Statistical Learning".

# See Also

[oneSDRule](#page-28-1)

```
CV<-c(1.4637799,0.7036285,0.6242480,0.6069406,0.6006877,0.6005472,0.5707958,
      0.5907897,0.5895489)
CVsd<-c(0.24878992,0.14160499,0.08714908,0.11376041,0.08522291,
0.11897327,0.07960879,0.09235052,0.12860983)
CVout <- matrix(c(CV,CVsd), ncol=2)
oneSDRule(CVout)
```
<span id="page-32-1"></span><span id="page-32-0"></span>

Prediction for models fit using pcreg().

# Usage

## S3 method for class 'pcreg' predict(object, newdata, ...)

#### Arguments

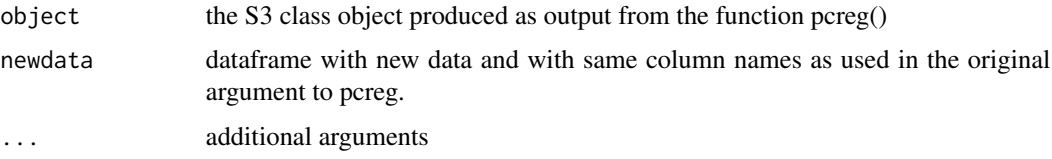

#### Details

The prediction method,  $predict.mvr()$ , which is available in the pls package is used. We take advantage of this since it avoids fussing with scaling issues since it is automatically handled for us by predict.mvr()

# Value

the predicted values

# Author(s)

A. I. McLeod

# See Also

[predict.pcreg](#page-32-1), [summary.pcreg](#page-40-1), [plot.pcreg](#page-30-1), [fitted.pcreg](#page-17-1), [residuals.pcreg](#page-34-1)

```
XyList <- trainTestPartition(mcdonald)
XyTr <- XyList$XyTr
XyTe <- XyList$XyTe
ans <- pcreg(XyTr, scale=TRUE)
predict(ans, newdata=XyTe)
```
<span id="page-33-1"></span><span id="page-33-0"></span>

A brief description of the best fit is given.

# Usage

## S3 method for class 'bestglm'  $print(x, \ldots)$ 

# Arguments

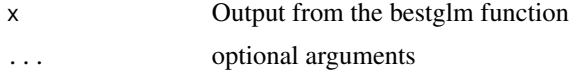

# Value

No value. Output to terminal only.

# Author(s)

A.I. McLeod and C. Xu

# See Also

[bestglm](#page-5-1), [summary.bestglm](#page-39-1)

# Examples

```
data(znuclear)
bestglm(znuclear)
```
print.pcreg *Print method for 'pcreg' object*

# Description

A brief description of the best fit is given.

#### Usage

```
## S3 method for class 'pcreg'
print(x, \ldots)
```
# <span id="page-34-0"></span>residuals.pcreg 35

# Arguments

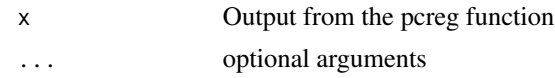

#### Value

No value. Output to terminal only.

#### Author(s)

A.I. McLeod and C. Xu

#### See Also

[pcreg](#page-29-1), [summary.pcreg](#page-40-1)

#### Examples

pcreg(znuclear, scale=TRUE)

<span id="page-34-1"></span>residuals.pcreg *Residuals Fitted PCR or PLS*

# Description

The residuals from a model fitted using pcreg are returned.

# Usage

```
## S3 method for class 'pcreg'
residuals(object, ...)
```
#### Arguments

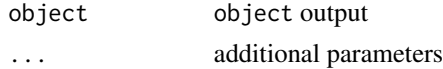

# Details

Method function for pcreg.

# Value

residuals

# Author(s)

A. I. McLeod

#### See Also

[pcreg](#page-29-1), [fitted](#page-0-0), [plot](#page-0-0)

#### Examples

resid(pcreg(mcdonald, scale=TRUE))

rubber *Abrasion loss for various hardness and tensile strength*

#### Description

The data come from an experiment to investigate how the resistance of rubber to abrasion is affected by the hardness of the rubber and its tensile strength.

#### Usage

data(rubber)

#### Format

A data frame with 30 observations on the following 3 variables.

hardness hardness in degree Shore

tensile.strength tensile strength in kg per square meter

abrasion.loss abrasion loss in gram per hour

ts.low tensile strength minus the breakpoint 180 km/m^2

ts.high tensile strength minus the breakpoint 180 km/m^2

#### Source

Hand, D.J., Daly, F., Lunn, A.D., McConway, K.J. and Ostrowski, E. (1993). A Handbook of Small Datasets. Chapman and Hall.

#### References

Cleveland, W. S. (1993). Visualizing data. Hobart Press, Summit: New Jersey.

Davies, O.L. and Goldsmith, P.L.(1972) Statistical methods in Research and Production.

```
data(rubber)
ans <- lm(abrasion.loss~hardness+tensile.strength, data=rubber)
```
<span id="page-35-0"></span>

<span id="page-36-0"></span>

A retrospective sample of males in a heart-disease high-risk region of the Western Cape, South Africa.

#### Usage

data(SAheart)

#### Format

A data frame with 462 observations on the following 10 variables.

sbp systolic blood pressure tobacco cumulative tobacco (kg) ldl low density lipoprotein cholesterol adiposity a numeric vector famhist family history of heart disease, a factor with levels Absent Present typea type-A behavior obesity a numeric vector alcohol current alcohol consumption age age at onset chd response, coronary heart disease

#### Details

A retrospective sample of males in a heart-disease high-risk region of the Western Cape, South Africa. There are roughly two controls per case of CHD. Many of the CHD positive men have undergone blood pressure reduction treatment and other programs to reduce their risk factors after their CHD event. In some cases the measurements were made after these treatments. These data are taken from a larger dataset, described in Rousseauw et al, 1983, South African Medical Journal.

#### Source

Rousseauw, J., du Plessis, J., Benade, A., Jordaan, P., Kotze, J. and Ferreira, J. (1983). Coronary risk factor screening in three rural communities, South African Medical Journal 64: 430–436.

```
data(SAheart)
str(SAheart)
summary(SAheart)
```
<span id="page-37-0"></span>Data a simulation study reported by Shao (1993, Table 1). The linear regression model Shao (1993, Table 2) reported 4 simulation experiments using 4 different values for the regression coefficients:

$$
y = 2 + \beta_2 x_2 + \beta_3 x_3 + \beta_4 x_4 + \beta_5 x_5 + e,
$$

where  $e$  is an independent normal error with unit variance.

The four regression coefficients for the four experiments are shown in the table below,

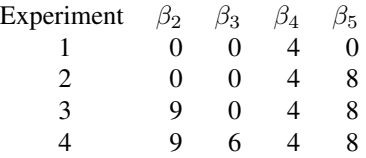

The table below summarizes the probability of correct model selection in the experiment reported by Shao (1993, Table 2). Three model selection methods are compared: LOOCV (leave-one-out CV), CV(d=25) or the delete-d method with d=25 and APCV which is a very efficient computation CV method but specialized to the case of linear regression.

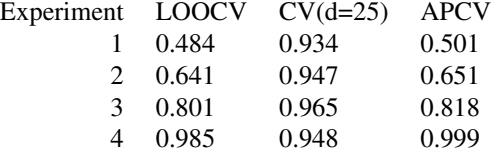

The  $CV(d=25)$  outperforms LOOCV in all cases and it also outforms APCV by a large margin in Experiments 1, 2 and 3 but in case 4 APCV is slightly better.

#### Usage

data(Shao)

#### Format

A data frame with 40 observations on the following 4 inputs.

- x2 a numeric vector
- x3 a numeric vector
- x4 a numeric vector
- x5 a numeric vector

#### <span id="page-38-0"></span>sphereX 39

# Source

Shao, Jun (1993). Linear Model Selection by Cross-Validation. Journal of the American Statistical Assocation 88, 486-494.

#### Examples

```
#In this example BICq(q=0.25) selects the correct model but BIC does not
data(Shao)
X<-as.matrix.data.frame(Shao)
b < -c(0, 0, 4, 0)set.seed(123321123)
#Note: matrix multiplication must be escaped in Rd file
y<-X%*%b+rnorm(40)
Xy<-data.frame(Shao, y=y)
bestglm(Xy)
bestglm(Xy, IC="BICq")
```
<span id="page-38-1"></span>sphereX *Sphere Data Matrix*

# **Description**

The data matrix is scaled and sphered so it is orthonormal. The Cholesky decomposition is used.

# Usage

sphereX(X)

# Arguments

X X rectangular data matrix

#### Value

sphered matrix

#### Author(s)

A. I. McLeod

#### See Also

[scale](#page-0-0), [NNPredict](#page-27-1)

```
data(longley)
longley.x <- data.matrix(longley[, 1:6])
sphereX(longley.x)
```
<span id="page-39-1"></span><span id="page-39-0"></span>summary.bestglm *summary of 'bestglm' object*

# Description

An analysis of deviance and a likelihood-ratio test with p-value. The p-value is greatly exagerated due to selection.

#### Usage

## S3 method for class 'bestglm' summary(object, SubsetsQ=FALSE, ...)

# Arguments

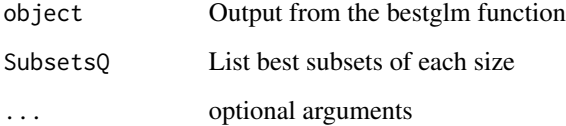

# Value

No value. Output to terminal only.

# Author(s)

A.I. McLeod and C. Xu

# See Also

[bestglm](#page-5-1), [print.bestglm](#page-33-1)

```
data(znuclear)
summary(bestglm(znuclear))
#
#find statistical signficance of overall regression
data(Fires)
summary(bestglm(Fires, IC="BICq", t=1))
```
<span id="page-40-1"></span><span id="page-40-0"></span>

The summary is based on the summary method for S3 class 'lm'.

# Usage

## S3 method for class 'pcreg' summary(object, ...)

# Arguments

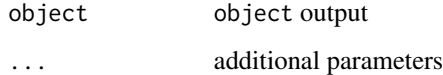

# Details

Method function for pcreg.

# Value

residuals

# Note

The standard errors and p-values are wrong due to selection bias.

# Author(s)

A. I. McLeod

# See Also

[pcreg](#page-29-1), [fitted](#page-0-0), [plot](#page-0-0)

# Examples

resid(pcreg(mcdonald, scale=TRUE))

<span id="page-41-1"></span><span id="page-41-0"></span>trainTestPartition *Partition Dataframe into Train/Test Samples*

# Description

Dataframe used to create training and test datasets using specified fraction for the training sample. The data matrix must be comprised of continuous variables only (no factors).

#### Usage

```
trainTestPartition(Xy, trainFrac = 2/3)
```
# Arguments

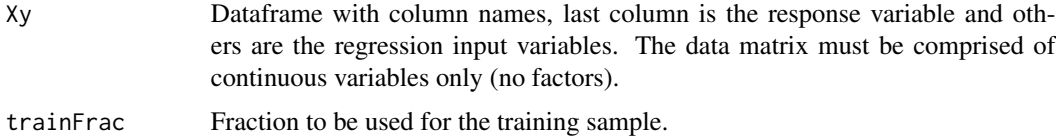

#### Value

A list with components

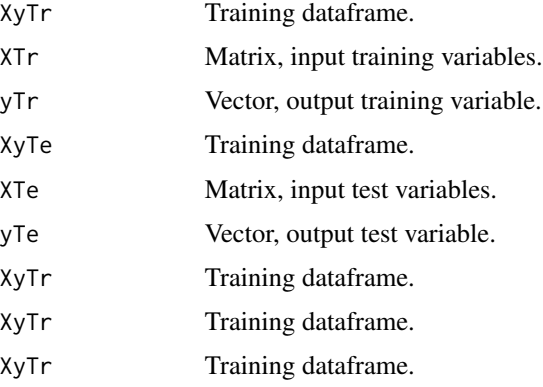

# Author(s)

A. I. McLeod

```
set.seed(7733551)
out <- trainTestPartition(mcdonald)
round(glmnetGridTable(out),4)
```
<span id="page-42-0"></span>

Barplot of the VIF is produced

#### Usage

vifx(X)

# Arguments

X A design matrix

#### Details

The VIF are the diagonal elements in the inverse  $t(X*)X^*$ , where  $X^*$  is the rescaled design matrix.

#### Value

vector with VIF's

# Author(s)

A. I. McLeod

# References

Marquardt, D. W. (1970). Generalized Inverses, Ridge Regression, Biased Linear Estimation, and Nonlinear Estimation. Technometrics 12(3), 591-612.

```
data(mcdonald)
vifx(mcdonald[, -ncol(mcdonald)])
```
<span id="page-43-0"></span>

Data on 32 nuclear power plants. The response variable is cost and there are ten covariates.

#### Usage

data(znuclear)

#### Format

A data frame with 32 observations on the following 12 variables. All quantitative variables, except date, have been logged and standardized to have mean 0 and variance 1.

- date Quantitative covariate. The date on which the construction permit was issued. The data are measured in years since January 1 1990 to the nearest month.
- T1 Quantitative covariate. The time between application for and issue of the construction permit.
- T2 Quantitative covariate. The time between issue of operating license and construction permit.

capacity Quantitative covariate. The net capacity of the power plant (MWe).

- PR Binary covariate. Value 1, indicates the prior existence of a LWR plant at the same site.
- NE Binary covariate, located in North-East USA
- CT Binary covariate, presence of cooling tower
- BW Binary covariate, where 1 indicates that the nuclear steam supply system was manufactured by Babcock-Wilcox.
- N Quantitative covariate. The cumulative number of power plants constructed by each architectengineer.
- PT Binary covariate, partial turnkey guarantee.

cost Outcome. The capital cost of construction in millions of dollars adjusted to 1976 base.

#### Details

Davison (2003) explores fitting models to this data using forward and backward stepwise regression. In this modelling logs of quantiative variablesare used. We have also standardized this data to facilitate comparison with other techniques such as LARS and principal component regression.

Davison and Hinkley (1997, Example 6.8, 6.10, 6.12) use this data in a series of examples. Example 6.8: estimation of prediction error. Example 6.10: prediction error using cross-validation and bootstrapping. Example 6.12: subset model selection using cross-validation.

#### Source

Obtained from the CRAN package boot.

#### <span id="page-44-0"></span>zprostate and the set of the set of the set of the set of the set of the set of the set of the set of the set of the set of the set of the set of the set of the set of the set of the set of the set of the set of the set of

#### References

Davison, A. C. (2003). Statistical Models. Cambridge: Cambridge University Press.

Davison, A.C. and Hinkley, D.V. (1997). Bootstrap Methods and their Application. Cambridge University Press.

# Examples

```
data(znuclear)
bestglm(znuclear, IC="BICq")
```
zprostate *Prostate cancer data. Standardized.*

# Description

Data with 8 inputs and one output used to illustrate the prediction problem and regression in the textbook of Hastie, Tibshirani and Freedman (2009).

# Usage

data(zprostate)

# Format

A data frame with 97 observations, 9 inputs and 1 output. All input variables have been standardized.

lcavol log-cancer volume lweight log prostate weight age age in years lbph log benign prostatic hyperplasia svi seminal vesicle invasion lcp log of capsular penetration gleason Gleason score pgg45 percent of Gleascores 4/5 lpsa Outcome. Log of PSA train TRUE or FALSE

# Details

A study of 97 men with prostate cancer examined the correlation between PSA (prostate specific antigen) and a number of clinical measurements: lcavol, lweight, lbph, svi, lcp, gleason, pgg45

# References

Hastie, Tibshirani & Friedman. (2009). The Elements of Statistical Learning: Data Mining, Inference, and Prediction. 2nd Ed. Springer.

```
#Prostate data. Table 3.3 HTF.
data(zprostate)
#full dataset
trainQ<-zprostate[,10]
train <-zprostate[trainQ,-10]
test <-zprostate[!trainQ,-10]
ans<-lm(lpsa~., data=train)
sig<-summary(ans)$sigma
yHat<-predict(ans, newdata=test)
yTest<-zprostate$lpsa[!trainQ]
TE<-mean((yTest-yHat)^2)
#subset
ansSub<-bestglm(train, IC="BICq")$BestModel
sigSub<-summary(ansSub)$sigma
yHatSub<-predict(ansSub, newdata=test)
TESub<-mean((yTest-yHatSub)^2)
m<-matrix(c(TE,sig,TESub,sigSub), ncol=2)
dimnames(m)<-list(c("TestErr","Sd"),c("LS","Best"))
m
```
# <span id="page-46-0"></span>Index

∗Topic arith asbinary , [5](#page-4-0) ∗Topic datagen trainTestPartition , [42](#page-41-0) ∗Topic datasets AirQuality , [4](#page-3-0) Detroit , [14](#page-13-0) Fires, [17](#page-16-0) hivif , [21](#page-20-0) Iowa , [23](#page-22-0) manpower, [25](#page-24-0) mcdonald, [26](#page-25-0) MontesinhoFires, [27](#page-26-0) rubber , [36](#page-35-0) SAheart, [37](#page-36-0) Shao , [38](#page-37-0) znuclear , [44](#page-43-0) zprostate , [45](#page-44-0) ∗Topic matrix sphereX , [39](#page-38-0) ∗Topic models bestglm, [6](#page-5-0) CVd , [10](#page-9-0) CVDH , [11](#page-10-0) CVHTF, [13](#page-12-0) fitted.pcreg, [18](#page-17-0) glmnetGridTable , [19](#page-18-0) glmnetPredict , [20](#page-19-0) grpregPredict , [21](#page-20-0) LOOCV , [24](#page-23-0) pcreg , [30](#page-29-0) plot.pcreg , [31](#page-30-0) plot1SDRule , [32](#page-31-0) predict.pcreg , [33](#page-32-0) print.bestglm , [34](#page-33-0) print.pcreg , [34](#page-33-0) residuals.pcreg , [35](#page-34-0) summary.bestglm , [40](#page-39-0) summary.pcreg , [41](#page-40-0)

∗Topic package bestglm-package , [2](#page-1-0) ∗Topic prediction NNPredict , [28](#page-27-0) ∗Topic regression bestglm, [6](#page-5-0) CVd , [10](#page-9-0) CVDH , [11](#page-10-0) CVHTF, [13](#page-12-0) fitted.pcreg, [18](#page-17-0) glmnetGridTable , [19](#page-18-0) glmnetPredict , [20](#page-19-0) grpregPredict , [21](#page-20-0) LOOCV , [24](#page-23-0) pcreg , [30](#page-29-0) plot.pcreg , [31](#page-30-0) predict.pcreg , [33](#page-32-0) print.bestglm , [34](#page-33-0) print.pcreg , [34](#page-33-0) residuals.pcreg , [35](#page-34-0) summary.bestglm, [40](#page-39-0) summary.pcreg, [41](#page-40-0) ∗Topic ts dgrid, [16](#page-15-0) vifx , [43](#page-42-0) AirQuality , [4](#page-3-0) airquality , *[4](#page-3-0)* asbinary , [5](#page-4-0) bestglm , [6](#page-5-0) , *[11](#page-10-0) , [12](#page-11-0)* , *[14](#page-13-0)* , *[24](#page-23-0)* , *[34](#page-33-0)* , *[40](#page-39-0)* bestglm-package , [2](#page-1-0) cv.glmnet , *[19](#page-18-0) , [20](#page-19-0)* CVd , *[7,](#page-6-0) [8](#page-7-0)* , [10](#page-9-0) , *[12](#page-11-0)* , *[14](#page-13-0)* , *[24](#page-23-0)* CVDH , *[8](#page-7-0)* , *[11](#page-10-0)* , [11](#page-10-0) , *[14](#page-13-0)* , *[24](#page-23-0)* CVHTF , *[8](#page-7-0)* , *[11](#page-10-0) , [12](#page-11-0)* , [13](#page-12-0) , *[24](#page-23-0)* Detroit , [14](#page-13-0) dgrid , [16](#page-15-0)

# 48 INDEX

vifx , [43](#page-42-0)

znuclear , [44](#page-43-0) zprostate , [45](#page-44-0)

```
Fires
, 17
, 28
fitted
, 36
, 41
fitted.pcreg
, 18
, 31
, 33
glm
,
8
glmnet
, 19
, 20
glmnetGridTable
, 19
, 20
, 21
glmnetPredict
, 20
, 21
grpreg
, 21
grpregPredict
, 21
hivif
, 21
Iowa
, 23
leaps
,
3
,
8
lm
,
8
LOOCV
, 11
, 12
, 14
, 24
25
26
MontesinhoFires
, 17, 18
, 27
NNPredict
, 28
, 39
oneSDRule
, 29
, 32
pairs
, 16
pcreg
, 18
, 30
, 31
, 35
, 36
, 41
plot
, 36
, 41
plot.pcreg
, 18
, 31
, 31
, 33
plot1SDRule
, 32
predict.glmnet
, 19
, 20
predict.pcreg
, 31
, 33
, 33
print.bestglm
, 34
, 40
print.pcreg
, 34
resid.pcreg
(residuals.pcreg
)
, 35
residuals.pcreg
, 18
, 31
, 33
, 35
rubber
, 36
37
scale
, 39
Shao
, 38
sphereX
, 29
, 39
splom
, 16
summary.bestglm
, 34
, 40
summary.pcreg
, 31
, 33
, 35
, 41
to.binary
(asbinary
)
,
5
trainTestPartition
, 19
–21
, 42
```